# **Final C Details** CSE 333 Autumn 2020

**Instructor:** Hal Perkins

#### **Teaching Assistants:**

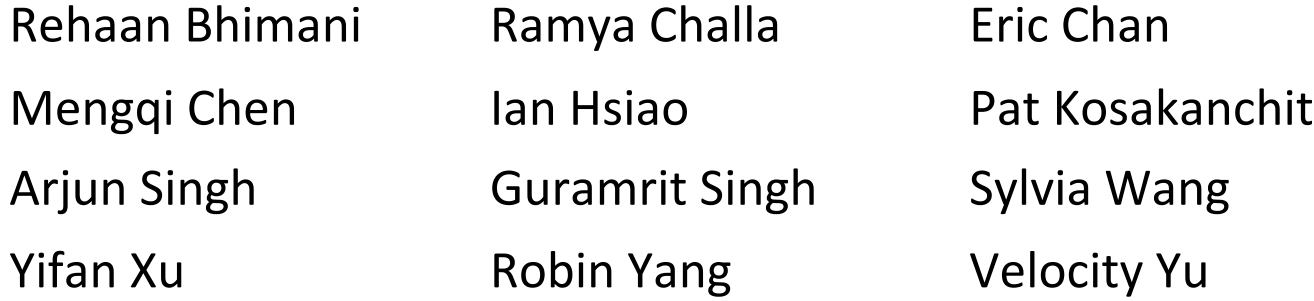

# **Administrivia**

- <sup>v</sup> Today: C wrapup, File I/O (start of next set of slides)
	- Today's lecture includes details about header guards and static function linkage. The sample solution to ex5 uses those, but we do not expect to see that in submitted work since we didn't get to it before today.
- $\triangleq$  New exercise 6 posted today, due Wednesday morning
- $\cdot$  ExO grades were returned a couple of days ago and showed us some glitches in the autograder. Those are cleaned up and we should get caught up this week.

# **Administrivia**

- $\div$  Homework 1 due on Thursday some hints...
	- Advice: be *sure* to read headers carefully while implementing
	- Advice: use git add/commit/push often to save your work
	- Watch that HashTable.c doesn't violate the modularity of LinkedList.h (i.e., don't mess with private implementation stuff)
	- Watch for pointers to local (stack) variables (0x7fff... addresses)
	- Keep track of types of things  $-$  draw memory diagrams

# **Administrivia**

- $\bullet$  More hw1 hints...
	- Use a debugger (*e.g.* gdb) if you're getting segfaults fix reality!
	- Write and run little tests to track down problems (don't kill lots of time debugging large test\_suite code)
	- **gdb hint: What if**  $Verify333$  fails? How can you debug it? Answer: look at the Verify333 macro (#define), figure out what function it calls on failure, and put a breakpoint there
	- Advice: leave "step #" markers to help graders navigate
	- Late days: don't tag  $hwl-final$  until you are really ready
	- Extra Credit: if you add unit tests, put them in a new file and adjust the Makefile and be sure to tag the extra credit part with hw1-extra

# **Lecture Outline**

- <sup>v</sup> **Header Guards and Preprocessor Tricks**
- <sup>v</sup> Visibility of Symbols
	- extern, static

# **An #include Problem**

 $\cdot$  What happens when we compile  $f \circ \circ \cdot c$ ?

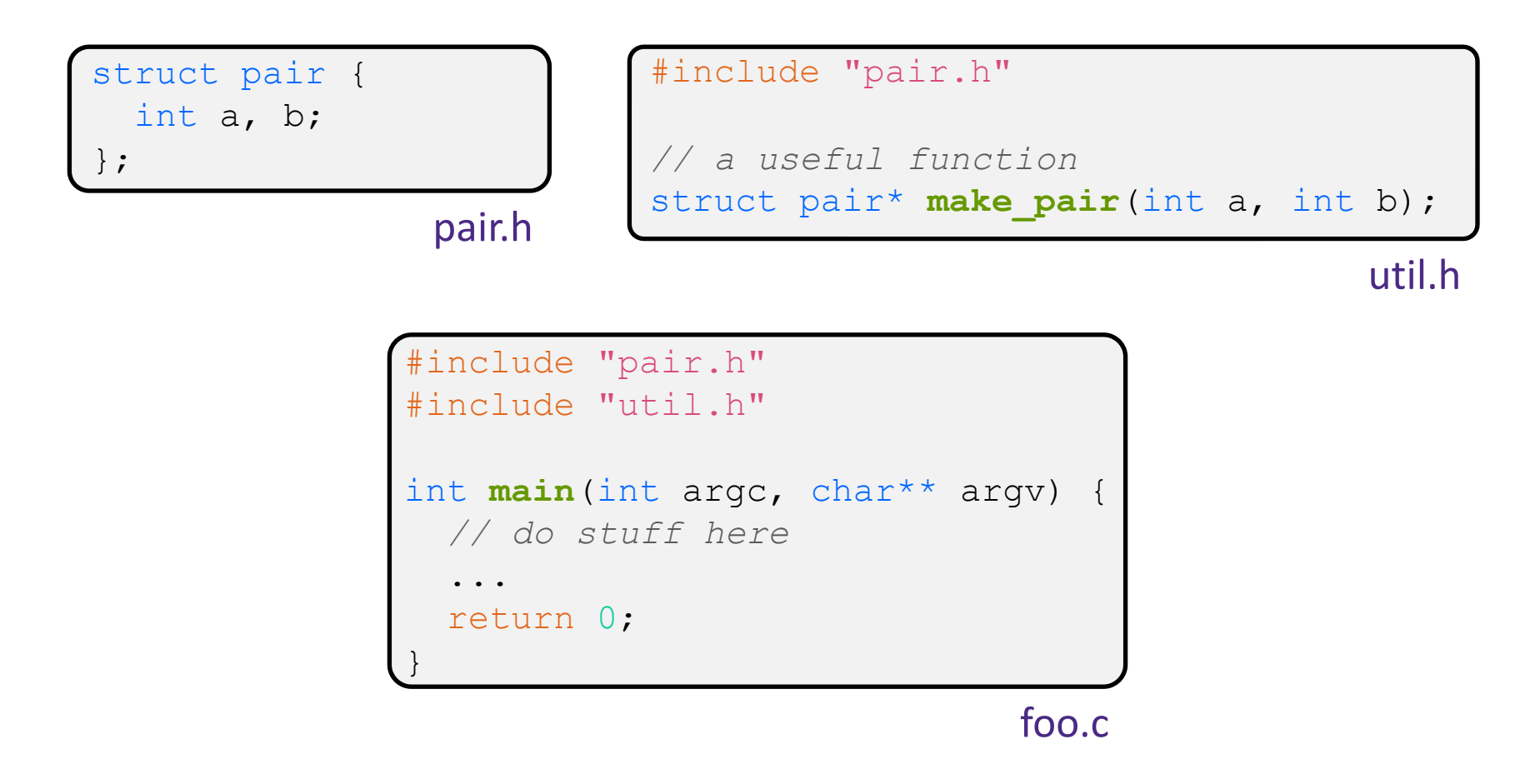

## **An #include Problem**

 $\bullet$  What happens when we compile  $f \circ \circ \circ$ .

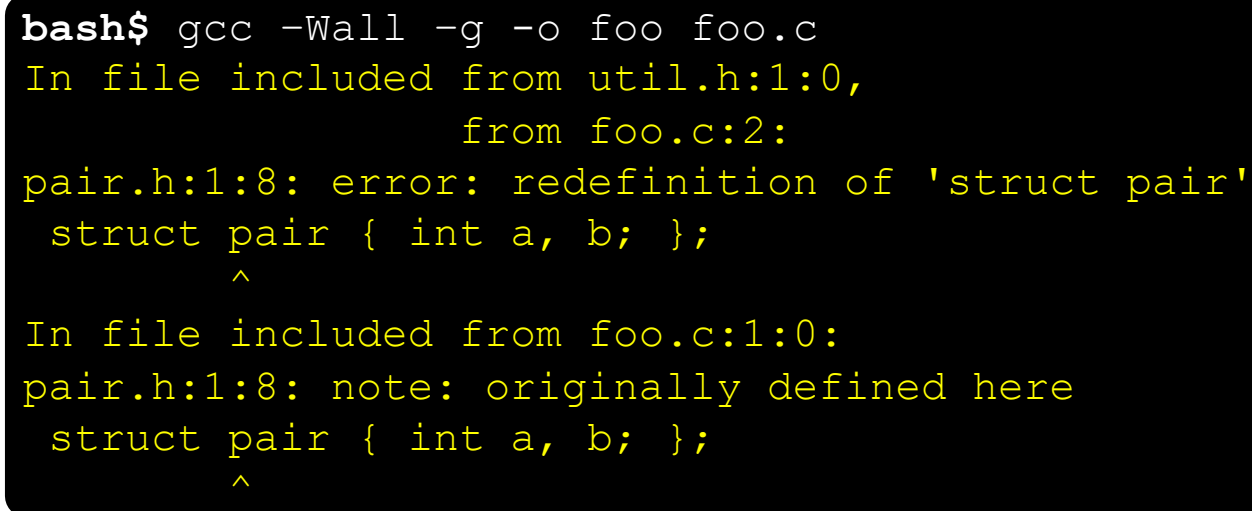

- $\div$  foo.c includes  $pair.h$  twice!
	- Second time is indirectly via  $util.h$
	- Struct definition shows up twice
		- Can see using cpp

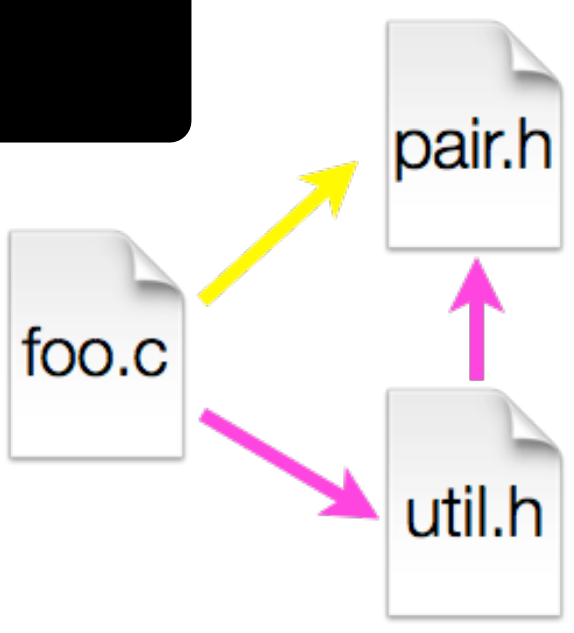

# **Header Guards**

- ◆ A standard C Preprocessor trick to deal with this
	- Uses macro definition ( $\#$ define) in combination with conditional compilation  $(\#\texttt{i}$  fndef and  $\#\texttt{endif}$ )

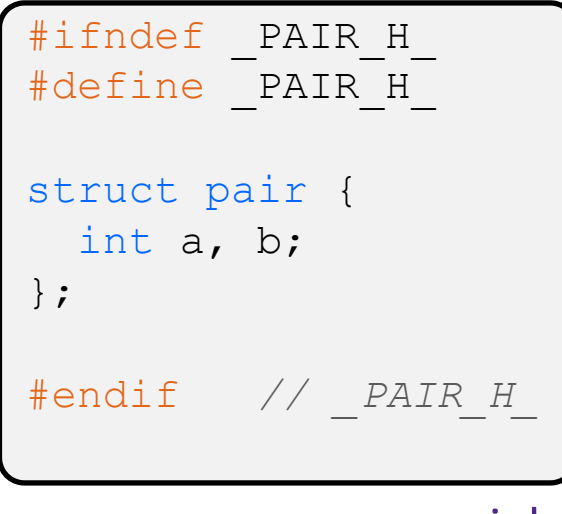

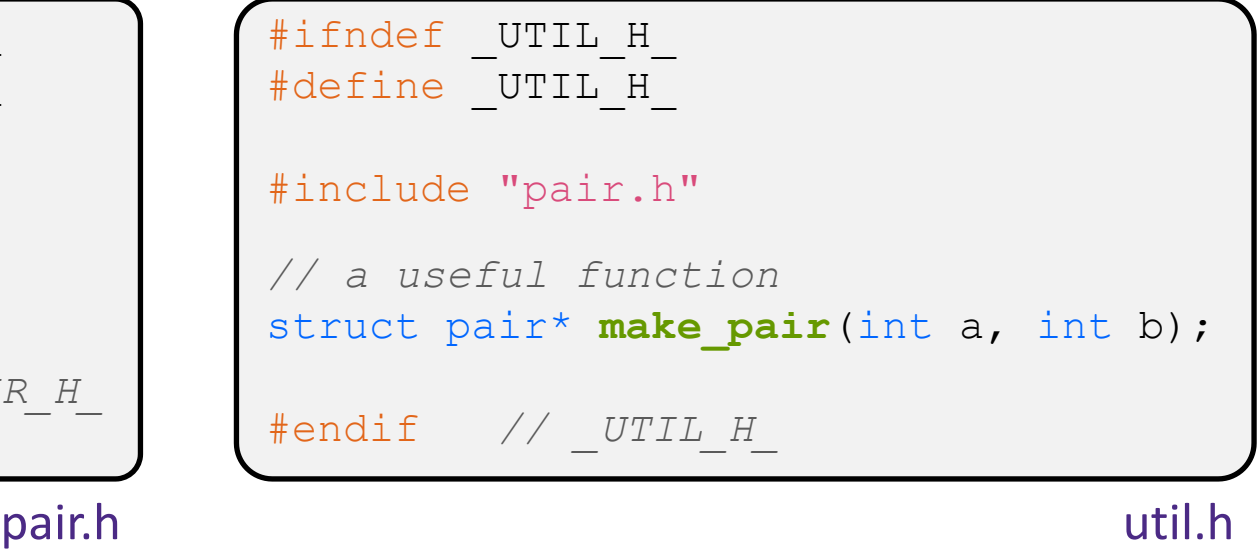

# **Other Preprocessor Tricks**

◆ A way to deal with "magic constants"

```
int globalbuffer[1000];
void circalc(float rad,
             float* circumf,
             float* area) {
  *circumf = rad * 2.0 * 3.1415;
  *area = rad * 3.1415 * 3.1415;
}
```
Bad code (littered with magic constants)

```
#define BUFSIZE 1000
#define PI 3.14159265359
int globalbuffer[BUFSIZE];
void circalc(float rad,
             float* circumf,
             float* area) {
  *circumf = rad * 2.0 * PI;
  *area = rad * PI * PI;
}
```
Better code

### **Macros**

 $\div$  You can pass arguments to macros

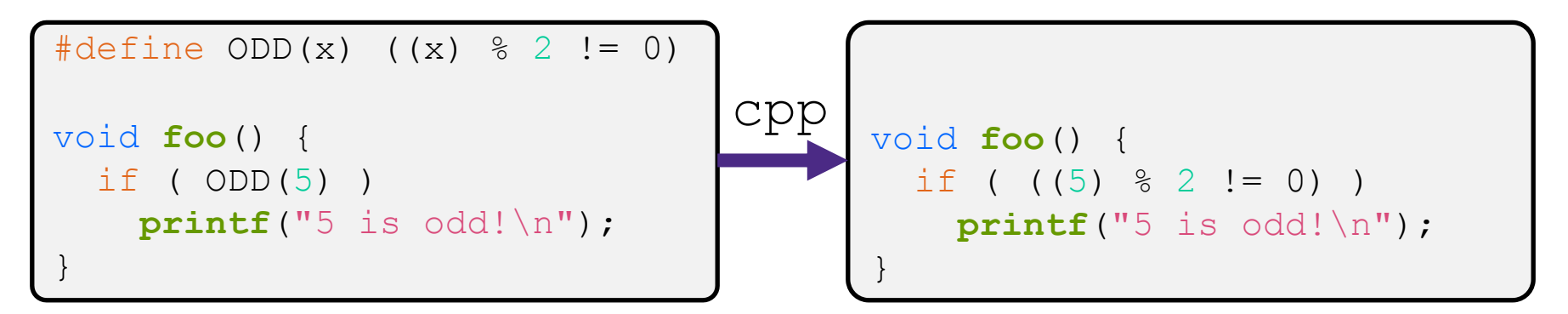

- ◆ Beware of operator precedence issues!
	- Use parentheses

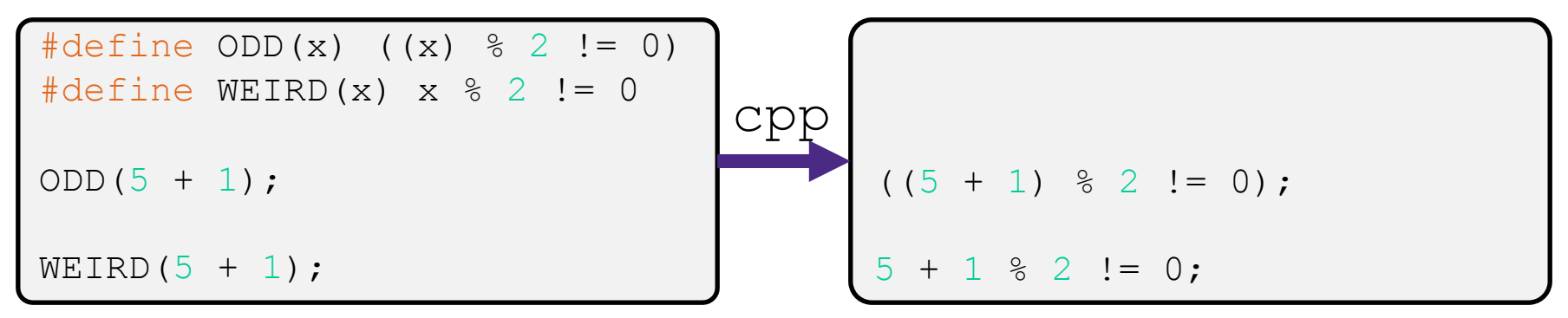

# **Conditional Compilation**

- ◆ You can change what gets compiled
	- In this example, #define TRACE before #ifdef to include debug printfs in compiled code

```
#ifdef TRACE
#define ENTER(f) printf("Entering %s\n", f);
#define EXIT(f) printf("Exiting %s\n", f);
#else
#define ENTER(f) 
#define EXIT(f)
#endif
// print n
void pr(int n) {
 ENTER("pr");
 printf("\n = %d\n", n);
  EXIT("pr");
}
```
ifdef.c

# **Defining Symbols**

 $\triangle$  Besides  $\#\text{defines}$  in the code, preprocessor values can be given as part of the gcc command:

**bash\$** gcc -Wall -g -DTRACE -o ifdef ifdef.c

- $\bullet$  assert can be controlled the same way defining NDEBUG causes assert to expand to "empty"
	- $\blacksquare$  It's a macro see assert.h

**bash\$** gcc -Wall -g -DNDEBUG -o faster useassert.c

# **Lecture Outline**

- <sup>v</sup> Header Guards and Preprocessor Tricks
- <sup>v</sup> **Visibility of Symbols**
	- § **extern, static**

## **Namespace Problem**

- <sup>v</sup> If we define a global variable named "counter" in one C file, is it visible in a different C file in the same program?
	- Yes, if you use *external linkage* 
		- The name "counter" refers to the same variable in both files
		- The variable is *defined* in one file and *declared* in the other(s)
		- When the program is linked, the symbol resolves to one location
	- § No, if you use *internal linkage*
		- The name "counter" refers to a different variable in each file
		- The variable must be *defined* in each file
		- When the program is linked, the symbols resolve to two locations

# **External Linkage**

### <sup>v</sup> extern makes a *declaration* of something externallyvisible

#### #include <stdio.h>

}

```
// A global variable, defined and
// initialized here in foo.c.
// It has external linkage by
// default.
int counter = 1;
int main(int argc, char** argv) {
 printf("%d\n", counter);
```

```
bar();
printf("%d\n", counter);
return 0;
```
#### #include <stdio.h> *// "counter" is defined and // initialized in foo.c. // Here, we declare it, and // specify external linkage // by using the extern specifier.* **extern** int counter;

```
void bar() {
  counter++;
  printf("b): counter = <math>\frac{1}{6}d\pi</math>,counter);
```
foo.c

}

# **Internal Linkage**

 $\cdot$  static (in the global context) restricts a definition to visibility within that file

#### #include <stdio.h>

}

```
// A global variable, defined and
// initialized here in foo.c.
// We force internal linkage by
// using the static specifier.
static int counter = 1;
```

```
int main(int argc, char** argv) {
 printf("%d\n", counter);
 bar();
 printf("%d\n", counter);
  return 0;
```
#### #include <stdio.h>

```
// A global variable, defined and
// initialized here in bar.c.
// We force internal linkage by
// using the static specifier.
static int counter = 100;
```

```
void bar() {
  counter++;
  printf("b): counter = <math>\frac{8d}{n}</math>,counter);
```
foo.c

}

bar.c

**20**

### **Function Visibility**

```
// By using the static specifier, we are indicating
// that foo() should have internal linkage. Other
// .c files cannot see or invoke foo().
static int foo(int x) {
 return x*3 + 1;
}
// Bar is "extern" by default. Thus, other .c files
// could declare our bar() and invoke it.
int bar(int x) {
 return 2*foo(x);
```

```
#include <stdio.h>
```

```
extern int bar(int x); // "extern" is default, usually omit
```

```
int main(int argc, char** argv) {
 printf("%d\n", bar(5));
  return 0;
```
main.c

bar.c

# **Linkage Issues**

- $\cdot$  Every global (variables and functions) is  $ext{error}$  by default
	- **Unless you add the static specifier, if some other module uses** the same name, you'll end up with a collision!
		- Best case: compiler (or linker) error
		- Worst case: stomp all over each other
- $\cdot$  It's good practice to:
	- Use static to "defend" your globals
		- Hide your private stuff!
	- § Place external declarations in a module's header file
		- Header is the public specification

# **Additional C Topics**

- <sup>v</sup> Teach yourself!
	- **man pages** are your friend!
	- String library functions in the C standard library
		- #include <string.h>
			- strlen(), strcpy(), strdup(), strcat(), strcmp(), strchr(), strstr(), …
		- #include <stdlib.h> or #include <stdio.h>
			- atoi(), atof(), sprint(), sscanf()
	- How to declare, define, and use a function that accepts a variablenumber of arguments (varargs)
	- unions and what they are good for
	- enums and what they are good for
	- § Pre- and post-increment/decrement
	- Harder: the meaning of the "volatile" storage class  $\frac{23}{23}$

### **Extra Exercise #1**

- $\triangleleft$  Write a program that:
	- **Prompts the user to input a string (use**  $f$ gets())
		- Assume the string is a sequence of whitespace-separated integers (*e.g.* "5555 1234 4 5543")
	- Converts the string into an array of integers
	- § Converts an array of integers into an array of strings
		- Where each element of the string array is the binary representation of the associated integer
	- Prints out the array of strings